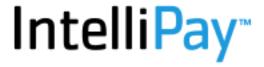

# **API** Documentation

v2.6 (OneLink)

This document is intended to describe how to use the API to create a OneLink payment link that can be shared with customers.

#### Method

## generate\_lightbox\_url

## **Description**

This method returns a url that can be sent to your customers for them to make a payment on your account.

## **Endpoint**

https://secure.cpteller.com/api/custapi.cfc?method=generate\_lightbox\_url

#### **Parameters**

Required Arguments (POST):

| Argument    | Туре   | Required | Default | Description              |
|-------------|--------|----------|---------|--------------------------|
| merchantkey | String | Yes      |         | Your unique merchant key |
| apikey      | String | Yes      |         | Your unique API key      |

Optional Arguments (POST):

| Argument | Туре    | Required | Default | Description              |
|----------|---------|----------|---------|--------------------------|
| expires  | Integer | No       |         | Number of minutes        |
|          |         |          |         | until the link expires   |
|          |         |          |         | (Max value is 10080      |
|          |         |          |         | which is one week)       |
| amount   | Decimal | No       |         | Include an amount to     |
|          |         |          |         | lock the amount field to |
|          |         |          |         | the value sent.          |
| username | String  | No       |         | The name of the person   |
|          |         |          |         | or process calling the   |
|          |         |          |         | API                      |
| account  | String  | No       |         | The Customer ID or       |
|          |         |          |         | other unique customer    |

Copyright © 2023

| invoice   | Ex.<br>A1B2C3D4                                           |    | identifier from the Merchant An invoice number associated with the transaction. |
|-----------|-----------------------------------------------------------|----|---------------------------------------------------------------------------------|
| comment   | Ex. "Purchase of Large ACME weight by one Wile E. Coyote" |    | A note about the transaction that will be stored with the payment.              |
| firstname | String                                                    | No | The first name of the customer                                                  |
| lastname  | String                                                    | No | The last name of the customer                                                   |

#### **Response examples:**

It is required that your code ignore returned fields you do not expect. Additional fields may be added from time to time and ignoring unexpected return values ensures that your code will continue to work.

Positive status values indicate approval.

Copyright © 2023

}

#### **Returned Values**

| Variable | Туре    | Description                                          |
|----------|---------|------------------------------------------------------|
| status   | Numeric | Positive if call is successful                       |
| url      | String  | Contains the OneLink URL that can be shared with the |
|          |         | customer                                             |
| error    | String  | Contains any relevant error message if the call is   |
|          |         | unsuccessful                                         |
| call     | String  | The method that was called                           |

#### Method

generate\_lightbox\_storeonly\_url

## **Description**

This method generates a URL that can be sent to your customer for them to create a customer (wallet) that you can use to process payments with their payment information. This method returns the same response types as generate\_lightbox\_url.

### **Endpoint**

https://secure.cpteller.com/api/custapi.cfc?method=generate\_lightbox\_storeonly\_url

#### **Parameters**

Required Arguments (POST):

| Argument    | Туре   | Required | Default | Description              |
|-------------|--------|----------|---------|--------------------------|
| merchantkey | String | Yes      |         | Your unique merchant key |
| apikey      | String | Yes      |         | Your unique API key      |

Optional Arguments (POST):

Copyright © 2023 Intellipay
Last updated: 2023-08-22

| Argument  | Туре    | Required | Default | Description                                                           |
|-----------|---------|----------|---------|-----------------------------------------------------------------------|
| expires   | Integer | No       |         | Number of minutes until the link expires                              |
|           |         |          |         | (Max value is 10080 which is one week)                                |
| username  | String  | No       |         | The name of the person or process calling the API                     |
| account   | String  | No       |         | The Customer ID or other unique customer identifier from the Merchant |
| firstname | String  | No       |         | The first name of the customer                                        |
| lastname  | String  | No       |         | The last name of the customer                                         |

#### **Response examples:**

It is required that your code ignore returned fields you do not expect. Additional fields may be added from time to time and ignoring unexpected return values ensures that your code will continue to work.

Positive status values indicate approval.

Copyright © 2023

```
QK/Py0QwFacAAAA",
"call": "generate_lightbox_url"
}
```

Copyright © 2023

## **Returned Values**

| Variable | Туре    | Description                                                          |
|----------|---------|----------------------------------------------------------------------|
| status   | Numeric | Positive if call is successful                                       |
| url      | String  | Contains the OneLink URL that can be shared with the customer        |
| error    | String  | Contains any relevant error message if the call is unsuccessful      |
| call     | String  | The internal method that was called – may differ from actual method. |

Copyright © 2023 Intellipay
Last updated: 2023-08-22